## Jen teorie jméno:

1. Nabízené možnosti čarou připojte k buňce **Software** nebo **Hardware**.

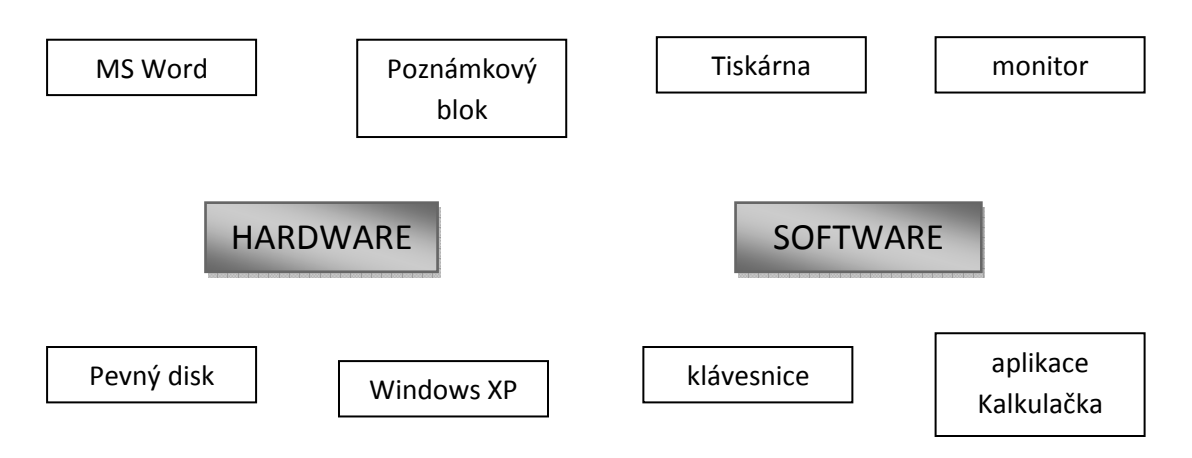

2. Spojte levé a pravé části tak, jak by se odborné názvy z PC terminologie mohli laicky popsat:

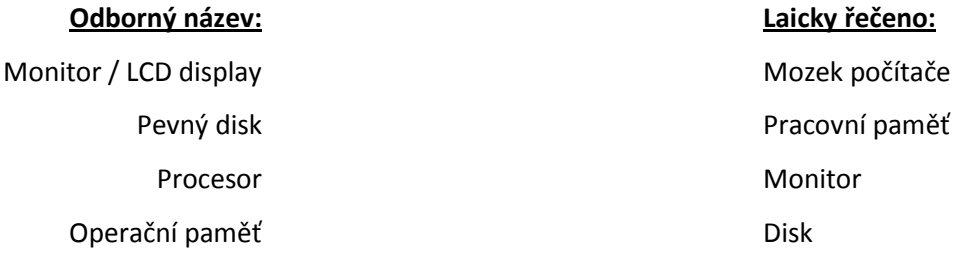

3. Jaký je rozdíl mezi klávesami **Backspace** a **Delete**. Nikoliv, kde je používám:

...................................................................................................................................................... ......................................................................................................................................................

4. Vysvětlete stručně, co je to **Internet**:

......................................................................................................................................................

5. K čemu slouží **e-mail** ?:

......................................................................................................................................................

6. Co říkají **koncovky** (přípony) za tečkou názvu souboru:

......................................................................................................................................................

7. Nakreslete **symbol ukazatele myši**, když přesouváte objekt a když měníte šířku objektu:

přesun objektu změna šířky

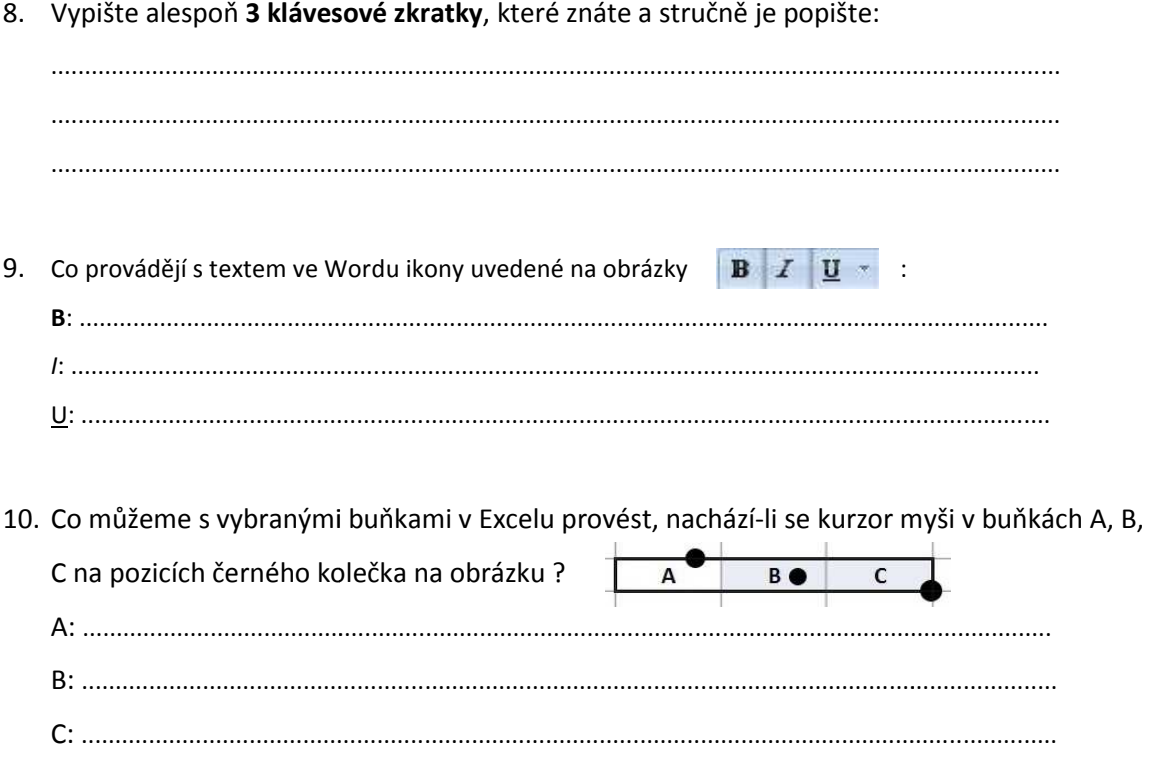

11. Přiřaďte názvy obrázků k Vstupním nebo Výstupním zařízení.

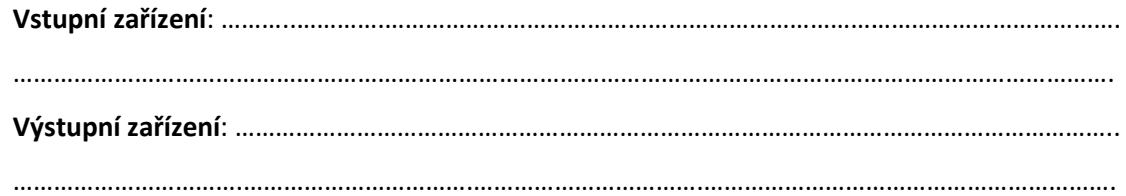

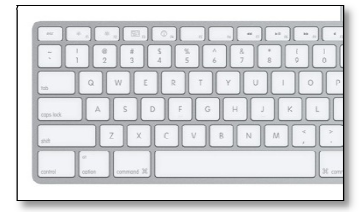

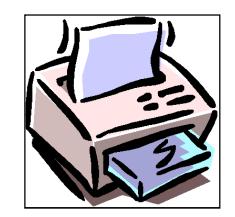

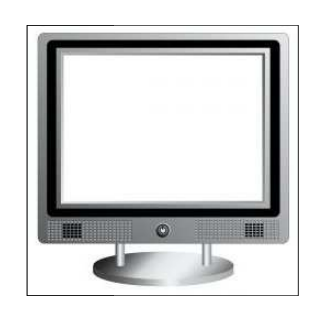

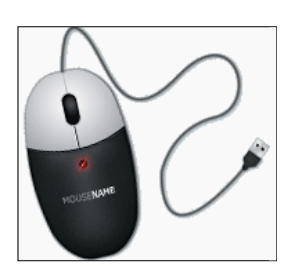

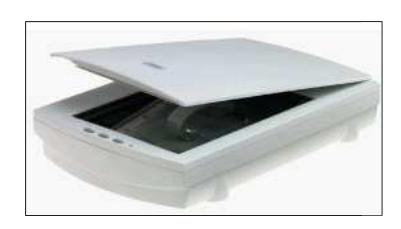

12. Co v operačním systému Windows umožňuje **Koš**?

…………………………………………………………………………………………………………………..………………………

## 13. Přiřaďte **koncovky** souborů k jejich **typům**.

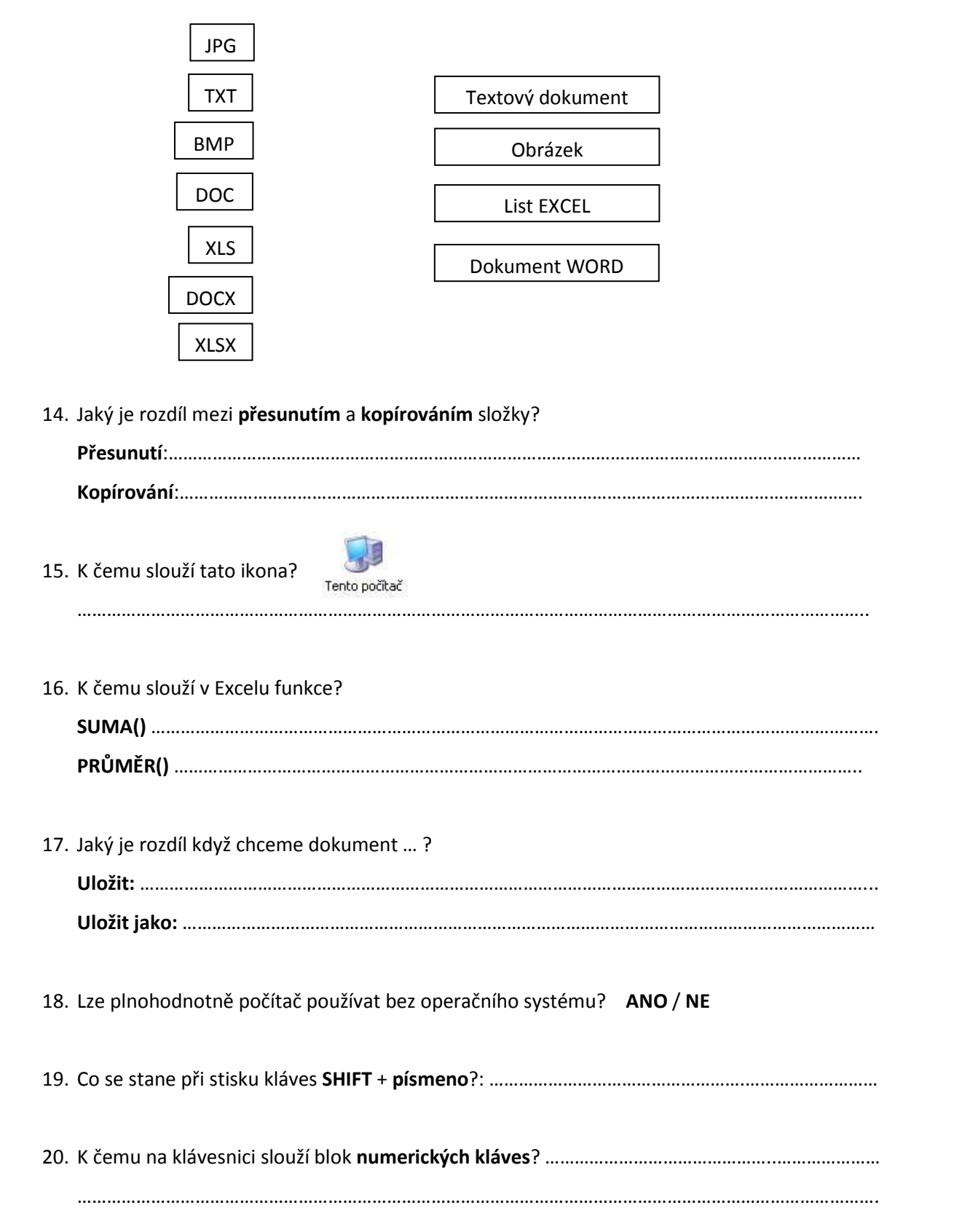